# **Text Input Source Services Reference**

**Text & Fonts > Text Manipulation** 

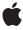

Ć

Apple Inc. © 2007 Apple Inc. All rights reserved.

No part of this publication may be reproduced, stored in a retrieval system, or transmitted, in any form or by any means, mechanical, electronic, photocopying, recording, or otherwise, without prior written permission of Apple Inc., with the following exceptions: Any person is hereby authorized to store documentation on a single computer for personal use only and to print copies of documentation for personal use provided that the documentation contains Apple's copyright notice.

The Apple logo is a trademark of Apple Inc.

Use of the "keyboard" Apple logo (Option-Shift-K) for commercial purposes without the prior written consent of Apple may constitute trademark infringement and unfair competition in violation of federal and state laws.

No licenses, express or implied, are granted with respect to any of the technology described in this document. Apple retains all intellectual property rights associated with the technology described in this document. This document is intended to assist application developers to develop applications only for Apple-labeled computers.

Every effort has been made to ensure that the information in this document is accurate. Apple is not responsible for typographical errors.

Apple Inc. 1 Infinite Loop Cupertino, CA 95014 408-996-1010

Apple, the Apple logo, Carbon, Mac, and Mac OS are trademarks of Apple Inc., registered in the United States and other countries.

Simultaneously published in the United States and Canada.

Even though Apple has reviewed this document, APPLE MAKES NO WARRANTY OR REPRESENTATION, EITHER EXPRESS OR IMPLIED, WITH RESPECT TO THIS DOCUMENT, ITS QUALITY, ACCURACY, MERCHANTABILITY, OR FITNESS FOR A PARTICULAR PURPOSE. AS A RESULT, THIS DOCUMENT IS PROVIDED "AS 15," AND YOU, THE READER, ARE ASSUMING THE ENTIRE RISK AS TO ITS QUALITY AND ACCURACY.

IN NO EVENT WILL APPLE BE LIABLE FOR DIRECT, INDIRECT, SPECIAL, INCIDENTAL, OR CONSEQUENTIAL DAMAGES RESULTING FROM ANY

DEFECT OR INACCURACY IN THIS DOCUMENT, even if advised of the possibility of such damages.

THE WARRANTY AND REMEDIES SET FORTH ABOVE ARE EXCLUSIVE AND IN LIEU OF ALL OTHERS, ORAL OR WRITTEN, EXPRESS OR IMPLIED. No Apple dealer, agent, or employee is authorized to make any modification, extension, or addition to this warranty.

Some states do not allow the exclusion or limitation of implied warranties or liability for incidental or consequential damages, so the above limitation or exclusion may not apply to you. This warranty gives you specific legal rights, and you may also have other rights which vary from state to state.

# **Contents**

# **Text Input Source Services Reference** 5

```
Overview 5
Functions by Task 6
  Getting the Type ID 6
  Getting Information About Text Input Sources 6
  Getting Specific Input Sources 6
  Manipulating Input Sources 7
  Registering an Input Source 7
Functions 7
  TISCopyCurrentASCIICapableKeyboardInputSource 7
  TISCopyCurrentASCIICapableKeyboardLayoutInputSource 8
  TISCopyCurrentKeyboardInputSource 8
  TISCopyCurrentKeyboardLayoutInputSource 8
  TISCopyInputMethodKeyboardLayoutOverride 9
  TISCopyInputSourceForLanguage 9
  TISCreateASCIICapableInputSourceList 10
  TISCreateInputSourceList 11
  TISDeselectInputSource 11
  TISDisableInputSource 12
  TISEnableInputSource 13
  TISGetInputSourceProperty 13
  TISInputSourceGetTypeID 14
  TISRegisterInputSource 14
  TISSelectInputSource 15
  TISSetInputMethodKeyboardLayoutOverride 16
Data Types 17
  TISInputSourceRef 17
Constants 17
  Property Key Constants 17
  Input Source Category Property Values 20
  Input Source Type Property Values 21
  Notifications 22
```

# **Document Revision History 23**

# Index 25

# Text Input Source Services Reference

Framework: Carbon/HIToolbox

Declared in TextInputSources.h

# Overview

This document describes Text Input Source Services, a C programming interface in Carbon's HIToolbox framework.

Text input sources fall into three general categories:

- Keyboard input sources, including keyboard layouts, keyboard input methods and input modes
- Palette input sources, including the character palette, keyboard viewer, and private dictionary panels
- Ink input sources

Palette input sources and ink input source are categorized as non-keyboard input sources. However, palette input sources might still involve some keyboard interaction. Keyboard input methods can be mode-enabled (for instance, Kotoeri). Hence, they are potentially the parent of several input modes directly selectable in the user interface (for instance, hiragana, katakana, and romaji). With mode-enabled input methods, the parent input method is not directly selectable. Non-mode-enabled input methods are directly selectable.

Some input sources are provided and installed with Mac OS X. Other input sources can be installed as third party products themselves or as part of the installation of certain applications. International Preferences displays a list of all visible installed input sources. You can use International Preferences to enable or disable most input sources that are intended to be visible in the user interface. Setup Assistant also enables some input sources. A separate user interface provides a way to enable ink input sources.

You can use some of the functions in Text Input Source Services to enable or disable input sources programmatically in your application. One keyboard input source must be enabled. Only one ink input source may be enabled.

Some enabled input sources are invisible but programmatically selectable, such as ink. Some are visible but not programmatically selectable, such as mode-savvy parent input methods (these must be visible so that International Preferences can display the parent input method for a group of input modes).

Input modes can only be changed from disabled to enabled if their parent input method is enabled. Input modes can only be selected if they and their parent input method are enabled.

Exactly one keyboard input source is selected at any time: the current keyboard input source. Selecting a new keyboard input source deselects the previous keyboard input source. Multiple palette input sources may be selected. For instance, there may be one or more character palettes and one or more keyboard

viewers selected in addition to the selected keyboard input source. Selecting or deselecting a palette (or ink) input source does not affect any other input source. Input methods that provide associated input palettes may programmatically deselect the palette when the input method is deselected, for example.

Text Input Source Source Services specifies modern, non-Script-Manager-based programming interfaces for operating on text input sources and performs the following functions:

- Finds information about text input sources
- Selects, enables, and disables text input sources
- Receives notifications about relevant changes in text input sources.

# **Functions by Task**

# **Getting the Type ID**

TISInputSourceGetTypeID (page 14)

Gets the CFTypeID of a text input source reference.

# **Getting Information About Text Input Sources**

TISGetInputSourceProperty (page 13)

Gets the value of a specified property for a specified input source.

TISCreateInputSourceList (page 11)

Creates a list of input sources that match specified properties.

# **Getting Specific Input Sources**

TISCopyCurrentKeyboardInputSource (page 8)

Copies a text input source reference for the currently selected keyboard input source.

TISCopyCurrentKeyboardLayoutInputSource (page 8)

Copies a text input source reference for the keyboard layout currently in use.

TISCopyCurrentASCIICapableKeyboardInputSource (page 7)

Copies a text input source reference for the most recently used ASCII-capable keyboard input source.

TISCopyCurrentASCIICapableKeyboardLayoutInputSource (page 8)

Copies a text input source reference for the most recently used ASCII-capable keyboard layout.

TISCopyInputSourceForLanguage (page 9)

Copies a text input source reference for the input source that should be used to input the specified language.

TISCreateASCIICapableInputSourceList (page 10)

Creates a list of ASCII-capable keyboard input sources.

# **Manipulating Input Sources**

```
TISSelectInputSource (page 15)
```

Selects the specified input source.

```
TISDeselectInputSource (page 11)
```

Deselects the specified input source.

TISEnableInputSource (page 13)

Enables the specified input source.

TISDisableInputSource (page 12)

Disables the specified input source.

TISSetInputMethodKeyboardLayoutOverride (page 16)

Sets the keyboard layout override for an input method or mode.

TISCopyInputMethodKeyboardLayoutOverride (page 9)

Copies a text input source reference for the currently selected input method's keyboard layout override.

# **Registering an Input Source**

TISRegisterInputSource (page 14)

Registers any new input sources in a file or bundle so a text input source reference can be obtained immediately for each new input source.

# **Functions**

# TISCopyCurrentASCIICapableKeyboardInputSource

Copies a text input source reference for the most recently used ASCII-capable keyboard input source.

```
TISInputSourceRef TISCopyCurrentASCIICapableKeyboardInputSource (
    void
);
```

# **Return Value**

A text input source reference for the most recently used ASCII-capable keyboard input source.

# Discussion

If no ASCII-capable keyboard input source has been used yet, the function returns the default ASCII-capable keyboard layout chosen by Setup Assistant.

# **Availability**

Available in Mac OS X v10.5 and later in Carbon.framework.

#### See Also

```
TISCopyCurrentKeyboardInputSource (page 8)
```

TISCopyCurrentASCIICapableKeyboardLayoutInputSource (page 8)

#### **Declared In**

# TISCopyCurrentASCIICapableKeyboardLayoutInputSource

Copies a text input source reference for the most recently used ASCII-capable keyboard layout.

```
TISInputSourceRef TISCopyCurrentASCIICapableKeyboardLayoutInputSource (
    void
);
```

# **Return Value**

A text input source reference for the most recently used ASCII-capable keyboard layout.

#### Discussion

If no ASCII-capable keyboard input source has been used, the function returns the default ASCII-capable keyboard layout chosen by Setup Assistant.

This function is used by input methods to get the keyboard layout used for key translation if no specific keyboard layout override exists. The TISCopyCurrentASCIICapableKeyboardInputSource (page 7) can return input sources that are not keyboard layouts.

### **Availability**

Available in Mac OS X v10.5 and later in Carbon.framework.

#### See Also

TISCopyCurrentASCIICapableKeyboardInputSource (page 7)

#### **Declared In**

TextInputSources.h

# TISCopyCurrentKeyboardInputSource

Copies a text input source reference for the currently selected keyboard input source.

```
TISInputSourceRef TISCopyCurrentKeyboardInputSource (
    void
);
```

# **Return Value**

A text input source reference to the currently selected keyboard input source.

# **Availability**

Available in Mac OS X v10.5 and later in Carbon.framework.

## See Also

TISCopyCurrentKeyboardLayoutInputSource (page 8)

### **Declared In**

TextInputSources.h

# TISCopyCurrentKeyboardLayoutInputSource

Copies a text input source reference for the keyboard layout currently in use.

```
TISInputSourceRef TISCopyCurrentKeyboardLayoutInputSource (
    void
);
```

#### **Return Value**

A text input source reference to the keyboard layout currently in use.

#### Discussion

If the currently selected keyboard input source is a keyboard layout, the text input source reference refers to that layout. If the currently selected keyboard input source is an input method or mode, the text input source reference refers to the keyboard layout used by that input method or mode.

# **Availability**

Available in Mac OS X v10.5 and later in Carbon.framework.

#### See Also

TISCopyCurrentKeyboardInputSource (page 8)

## **Declared In**

TextInputSources.h

# TISCopyInputMethodKeyboardLayoutOverride

Copies a text input source reference for the currently selected input method's keyboard layout override.

```
TISInputSourceRef TISCopyInputMethodKeyboardLayoutOverride (
    void
);
```

# **Return Value**

If the current keyboard input source is an input method or mode that has a keyboard layout override, a text input source reference for that keyboard layout is returned. Otherwise, the function returns NULL.

# **Availability**

Available in Mac OS X v10.5 and later in Carbon.framework.

#### See Also

TISSetInputMethodKeyboardLayoutOverride (page 16)

#### **Declared In**

TextInputSources.h

# TISCopyInputSourceForLanguage

Copies a text input source reference for the input source that should be used to input the specified language.

Functions 2007-06-07 | © 2007 Apple Inc. All Rights Reserved.

```
TISInputSourceRef TISCopyInputSourceForLanguage (
    CFStringRef language
);
```

#### **Parameters**

language

A BCP 47 language code (in the same form returned by the Core Foundation functionCFLocaleCreateCanonicalLanguageIdentifierFromString function) that represents the language an input source should be returned for.

#### **Return Value**

An enabled input source that can input the specified language. If more than one such input source exists and at least one has been used, the most recently used input source is chosen. If none has been used, one is chosen based on the intended languages of the input sources. If no enabled input source exists that can input the specified language, the function returns NULL.

#### Discussion

If a text field is expected to have input in a particular language, an application can call <code>TISCopyInputSourceForLanguage</code> and then <code>TISSelectInputSource</code> (page 15) to select an input source appropriate for that language. This function is a replacement for the deprecated KeyScript programming interface's capability to select the default input source associated with a particular script code.

# Availability

Available in Mac OS X v10.5 and later in Carbon.framework.

#### See Also

TISSelectInputSource (page 15)

### Declared In

TextInputSources.h

# TISCreateASCIICapableInputSourceList

Creates a list of ASCII-capable keyboard input sources.

```
CFArrayRef TISCreateASCIICapableInputSourceList (
    void
);
```

#### **Return Value**

A list of text input source references.

#### Discussion

This list represents a snapshot of ASCII-capable keyboard input sources enabled when the call was made. Successive calls to TISCreateASCIICapableInputSourceList may return different results because, for example, in between the calls the user may enable or disable an input source in the International Preferences pane. When a keyboard input source is enabled or disabled, by the user or programmatically, the distributed CF notification kTISNotifyEnabledKeyboardInputSourcesChanged (page 22) is posted.

#### **Availability**

Available in Mac OS X v10.5 and later in Carbon.framework.

#### See Also

TISCopyCurrentASCIICapableKeyboardInputSource (page 7)

#### Declared In

TextInputSources.h

# TISCreateInputSourceList

Creates a list of input sources that match specified properties.

```
CFArrayRef TISCreateInputSourceList (
    CFDictionaryRef properties,
    Boolean includeAllInstalled
);
```

#### **Parameters**

properties

A dictionary of property keys and corresponding values to filter the input source list. May be NULL, in which case no filtering is performed.

includeAllInstalled

Typically, set to false so that only enabled input sources are included; set to true to include all installed input sources that match the filter.

#### **Return Value**

A CFArrayRef for a list of text input source references that match the specified properties.

#### Discussion

This list represents a snapshot of input sources that matched the properties specified when you made the call. If you want to include input sources that are installed but not currently enabled, set the *includeAllInstalled* parameter to true. Typically, you do this to obtain a text input source reference for a newly installed input source. In this case, the properties parameter would include very specific criteria limiting the matching input sources.

**Important:** Calling this function with the *includeAllInstalled* parameter set to true can have significant memory impact on the calling application if the properties parameter is NULL (match all) or if it specifies criteria that might match many installed input sources. This setting might force caching of data for all matching input sources and result in an allocation of up to 120K.

If you are calling TISCreateInputSourceList to find a specific input source or sources from among the sources included in the list, first call TISCreateInputSourceList with includeAllInstalled set to false and check whether the returned array includes the desired input source(s). If this is not the case, call TISCreateInputSourceList again with the includeAllInstalled parameter set to true.

#### **Availability**

Available in Mac OS X v10.5 and later in Carbon.framework.

#### Declared In

TextInputSources.h

# TISDeselectInputSource

Deselects the specified input source.

```
OSStatus TISDeselectInputSource (
    TISInputSourceRef inputSource
);
```

#### **Parameters**

inputSource

The input source you want to deselect.

#### Return Value

A result code. It returns paramerr if the input source is not deselectable. Otherwise, it returns no Err.

#### Discussion

TISDeselectInputSource is for use with palette or ink input sources only. It has no effect on other input sources. When palette input sources are disabled, the palette disappears. Ink input sources are usually deselected and disabled at the same time.

# **Availability**

Available in Mac OS X v10.5 and later in Carbon.framework.

#### See Also

TISSelectInputSource (page 15)

## **Declared In**

TextInputSources.h

# **TISDisableInputSource**

Disables the specified input source.

```
OSStatus TISDisableInputSource (
    TISInputSourceRef inputSource
):
```

## **Parameters**

inputSource

The input source you want to disable.

# **Return Value**

A result code. The function returns paramerr if the input source cannot be disabled. Otherwise, it returns no Err.

# Discussion

TISDisable Input Source is primarily intended for input methods, or for applications that supply their own input sources (for example, applications that provide keyboard layouts or palette input methods, and keyboard input methods that provide their own keyboard layouts and input modes). It makes the specified input source unavailable for selection and removes it from the user interface.

#### **Availability**

Available in Mac OS X v10.5 and later in Carbon.framework.

#### See Also

TISEnableInputSource (page 13)

# **Declared In**

# **TISEnableInputSource**

Enables the specified input source.

```
OSStatus TISEnableInputSource (
    TISInputSourceRef inputSource
);
```

# **Parameters**

inputSource

The input source you want to enable.

#### **Return Value**

A result code. The function returns paramerr if the input source cannot be enabled. Otherwise, it returns no Err.

#### Discussion

TISEnableInputSource is primarily for input methods or for applications that supply their own input sources (for example, applications that provide keyboard layouts or palette input methods, and keyboard input methods that provide their own keyboard layouts and input modes). It makes the specified input source available in the user interface for selection.

For TISEnableInputSource to succeed, the input source must be capable of being enabled (that is, kTISPropertyInputSourceIsEnableCapable (page 18) is set to true). Furthermore, if the input source is an input mode, its parent must already be enabled for the mode to become enabled.

### **Availability**

Available in Mac OS X v10.5 and later in Carbon.framework.

#### See Also

```
TISDisableInputSource (page 12)
```

# **Declared In**

TextInputSources.h

# **TISGetInputSourceProperty**

Gets the value of a specified property for a specified input source.

```
void* TISGetInputSourceProperty (
    TISInputSourceRef inputSource,
    CFStringRef propertyKey
);
```

#### **Parameters**

inputSource

The text input source whose property value is requested.

propertyKey

The property key constant specifying the desired property value.

# **Return Value**

A pointer type appropriate for the value object associated with the property key. The specific pointer type is specified for each key. Typically, it is a CF type reference of some sort, but in one case it is an icon reference. The function might return NULL if the specified property is missing or invalid for the specified input source. You should not release the objects referred to by the pointer unless you have first retained them.

# **Availability**

Available in Mac OS X v10.5 and later in Carbon.framework.

#### **Declared In**

TextInputSources.h

# TISInputSourceGetTypeID

Gets the CFTypeID of a text input source reference.

```
CFTypeID TISInputSourceGetTypeID (
    void
):
```

## **Return Value**

The CFTypeID of a text input source reference, for comparison with the result of the Core Foundation's CFGetTypeID function.

### **Availability**

Available in Mac OS X v10.5 and later in Carbon.framework.

#### **Declared In**

TextInputSources.h

# **TISRegisterInputSource**

Registers any new input sources in a file or bundle so a text input source reference can be obtained immediately for each new input source.

```
OSStatus TISRegisterInputSource (
    CFURLRef location
);
```

#### **Parameters**

location

The location of the input sources in a file or bundle.

#### **Return Value**

A result code. The function returns paramErr if location is invalid or the input sources in the specified location cannot be registered. Otherwise, it returns noErr.

#### Discussion

This function enables an installer for an input method bundle or a keyboard layout file or bundle to notify the system to register these new input sources. The system can then locate the specified file or bundle and perform any necessary cache rebuilds so that the installer can immediately call

TISCreateInputSourceList (page 11) with appropriate properties (for example, a bundle ID or input source ID) to get text input source references for one or more of the newly registered input sources.

You can only use this function to register the following:

Keyboard layout files or bundles in the /Library/Keyboard Layouts/ or ~/Library/Keyboard Layouts/ directory (available to all users or to the current user, respectively). Such keyboard layouts, once enabled, are selectable.

■ Input method bundles in the new Library/Input Methods/ or ~/Library/Input Methods/ directories (available to all users or to the current user, respectively).

**Note:** Input method bundles can include private non-selectable keyboard layouts for use with TISSetInputMethodKeyboardLayoutOverride (page 16). These are registered automatically when the input method is registered, and do not need to be separately registered. They are not registered using TISRegisterInputSource.

*Security*: Any code that calls <code>TISRegisterInputSource</code> is part of an application or service that has already been validated in some way (for instance, by the user).

# **Availability**

Available in Mac OS X v10.5 and later in Carbon.framework.

#### Declared In

TextInputSources.h

# **TISSelectInputSource**

Selects the specified input source.

```
OSStatus TISSelectInputSource (
    TISInputSourceRef inputSource
):
```

# **Parameters**

inputSource

The input source you desire to select.

# Return Value

A result code. The function returns paramErr if the input source is not selectable. Otherwise, it returns no Err.

# Discussion

When the input source is a selectable keyboard, the specified input source becomes the new current keyboard input source, and the previous input source is deselected. When the input source is a palette, that palette is displayed and made available for input. Ink input sources are typically enabled and selected at the same time. When you call TISSelectInputSource for a palette or ink input source, there is no effect on other input sources. When you call TISSelectInputSource for an already selected input source, there is, similarly, no effect.

For TISSelectInputSource to succeed, the input source must be selectable (that is, kTISPropertyInputSourceIsSelectCapable (page 18) is set to true) and the input source must be enabled (that is, kTISPropertyInputSourceIsEnabled (page 18) is set to true). Furthermore, if the input source is an input mode, its parent must be enabled for it to be selected.

# **Availability**

Available in Mac OS X v10.5 and later in Carbon.framework.

#### See Also

TISDeselectInputSource (page 11)

# **Declared In**

# TISSetInputMethodKeyboardLayoutOverride

Sets the keyboard layout override for an input method or mode.

```
OSStatus TISSetInputMethodKeyboardLayoutOverride (
    TISInputSourceRef keyboardLayout
);
```

#### **Parameters**

keyboardLayout

TISInputSourceRef for the keyboard layout that should be used until the current input method is deactivated (if it should be something other than the most recently used ASCII-capable keyboard layout).

## **Return Value**

A result code. The function returns paramerr if the current keyboard input source is not an input method or mode or if *keyboardLayout* does not designate a keyboard layout. Otherwise, it returns no Err.

## Discussion

When an input method or mode is the selected input source, the most recently used ASCII-capable keyboard layout to translate key events is used. This keyboard layout is also the one that appears in Keyboard Viewer. An input source for this keyboard layout is returned by the

functionTISCopyCurrentASCIICapableKeyboardLayoutInputSource (page 8). If a different keyboard layout should be used for a particular input method or mode, the activated input method or mode should call TISSetInputMethodKeyboardLayoutOverride to specify the desired keyboard layout.

For example, when a Kotoeri user selects kana layout for kana input, Kotoeri should call <code>TISSetInputMethodKeyboardLayoutOverride</code> to set the kana keyboard as the override for the appropriate input modes.

The keyboard layout set in this way is used for the final stage of key translation in the Window Server, the connection, or application-specific key translation.

The override setting is lost when the input method that set it is deactivated.

The keyboard layout used for overriding need not be enabled or explicitly selectable. It can be a non-selectable layout included in an input method bundle and automatically registered.

The default behavior is new with Mac OS X 10.5, and eliminates the necessity that input methods have a user interface for setting the ASCII- capable keyboard for phonetic input based on Latin characters.

# **Availability**

Available in Mac OS X v10.5 and later in Carbon.framework.

#### See Also

TISCopyInputMethodKeyboardLayoutOverride (page 9)

#### **Declared In**

# **Data Types**

# **TISInputSourceRef**

Defines a pointer to an opaque CF object that unambiguously (within a single process) represents a text input source.

```
typedef struct __TISInputSource* TISInputSourceRef;
```

#### Discussion

A text input source reference cannot be shared across processes.

# **Availability**

Available in Mac OS X v10.5 and later in Carbon.framework.

#### **Declared In**

TextInputSources.h

# **Constants**

# **Property Key Constants**

CF string references that tell TISGetInputSourceProperty (page 13) what type of property to return; the returned properties are different specified types such as CFBooleanRef, CFArrayRef, and so forth. (Also used with TISCreateInputSourceList (page 11).

```
const CFStringRef kTISPropertyInputSourceCategory
const CFStringRef kTISPropertyInputSourceType
const CFStringRef kTISPropertyInputSourceIsASCIICapable
const CFStringRef kTISPropertyInputSourceIsEnableCapable
const CFStringRef kTISPropertyInputSourceIsSelectCapable
const CFStringRef kTISPropertyInputSourceIsEnabled
const CFStringRef kTISPropertyInputSourceIsSelected
const CFStringRef kTISPropertyInputSourceID
const CFStringRef kTISPropertyInputSourceID
const CFStringRef kTISPropertyBundleID
const CFStringRef kTISPropertyInputModeID
const CFStringRef kTISPropertyInputSourceLanguages
const CFStringRef kTISPropertyUnicodeKeyLayoutData
const CFStringRef kTISPropertyIconRef
const CFStringRef kTISPropertyIconImageURL
```

## Constants

kTISPropertyInputSourceCategory

This property key designates a property value, which is a CFStringRef indicating the category of an input source.

Possible values are specified by the following property value constants:

kTISCategoryKeyboardInputSource (page 21), kTISCategoryPaletteInputSource (page 21), and kTISCategoryInkInputSource (page 21).

Data Types 17

# kTISPropertyInputSourceType

This property key designates a property value, which is a CFStringRef indicating the specific type of an input source.

Possible values are specified by the following property value constants:

 $\verb|kTISTypeKeyboardLayout| \textbf{(page 21)}, \verb|kTISTypeKeyboardInputMethodWithoutModes| \textbf{(page 21)}, \verb|kTISTypeKeyboardInputMethodWithoutModes| \textbf{(page 21)}, \verb|kTISTypeKeyboardInputMethodWithoutModes| \textbf{(page 21)}, \verb|kTISTypeKeyboardInputMethodWithoutModes| \textbf{(page 21)}, \verb|kTISTypeKeyboardInputMethodWithoutModes| \textbf{(page 21)}, \verb|kTISTypeKeyboardInputMethodWithoutModes| \textbf{(page 21)}, \verb|kTISTypeKeyboardInputMethodWithoutModes| \textbf{(page 21)}, \verb|kTISTypeKeyboardInputMethodWithoutModes| \textbf{(page 21)}, \verb|kTISTypeKeyboardInputMethodWithoutModes| \textbf{(page 21)}, \verb|kTISTypeKeyboardInputMethodWithoutModes| \textbf{(page 21)}, \verb|kTISTypeKeyboardInputMethodWithoutModes| \textbf{(page 21)}, \verb|kTISTypeKeyboardInputMethodWithoutModes| \textbf{(page 21)}, \verb|kTISTypeKeyboardInputMethodWithoutModes| \textbf{(page 21)}, \verb|kTISTypeKeyboardInputMethodWithoutModes| \textbf{(page 21)}, \verb|kTISTypeKeyboardInputMethodWithoutModes| \textbf{(page 21)}, \verb|kTISTypeKeyboardInputMethodWithoutModes| \textbf{(page 21)}, \verb|kTISTypeKeyboardInputMethodWithoutModes| \textbf{(page 21)}, \verb|kTISTypeKeyboardInputMethodWithoutModes| \textbf{(page 21)}, \verb|kTISTypeKeyboardInputMethodWithoutModes| \textbf{(page 21)}, \verb|kTISTypeKeyboardInputMethodWithoutModes| \textbf{(page 21)}, \verb|kTISTypeKeyboardInputMethodWithoutModes| \textbf{(page 21)}, \verb|kTISTypeKeyboardInputMethodWithoutModes| \textbf{(page 22)}, \verb|kTISTypeKeyboardInputMethodWithoutModes| \textbf{(page 22)}, \verb|kTISTypeKeyboardInputMethodWithoutModes| \textbf{(page 22)}, \verb|kTISTypeKeyboardInputMethodWithoutModes| \textbf{(page 22)}, \verb|kTISTypeKeyboardInputMethodWithoutModes| \textbf{(page 22)}, \verb|kTISTypeKeyboardInputMethodWithoutModes| \textbf{(page 22)}, \verb|kTISTypeKeyboardInputMethodWithoutModes| \textbf{(page 22)}, \verb|kTISTypeKeyboardInputMethodWithoutModes| \textbf{(page 23)}, \verb|kTISTypeKeyboardInputMethodWithoutModes| \textbf{(page 23)}, \verb|kTISTypeKeyboardInputMethodWithoutModes| \textbf{(page 23)}, \verb|kTISTypeKeyboardInputMethodWithoutModes| \textbf{(page 23)}, \verb|kTISTypeKeyboardInputMethodWithoutModes| \textbf{(page 23)}, \verb|kTISTypeKeyboardInputMethodWithoutModes| \textbf{(page 24)}, \verb|kTISTypeKeyboardInputMethodWithoutModes| \textbf{(page 24)}, \verb|kTISTyp$ 

21), kTISTypeKeyboardInputMethodModeEnabled (page 21),

kTISTypeKeyboardInputMode (page 22), kTISTypeCharacterPalette (page 22),

kTISTypeKeyboardViewer (page 22), and kTISTypeInk (page 22).

# kTISPropertyInputSourceIsASCIICapable

This property key designates a property value, which is a CFBooleanRef indicating whether the input source is intended to be capable of ASCII input.

# kTISPropertyInputSourceIsEnableCapable

This property key designates a property value which is a CFBooleanRef indicating whether the input source can ever be programmatically enabled using TISEnableInputSource (page 13).

You can enable most input sources programmatically at any time.

kTISPropertyInputSourceIsEnableCapable is set to true for these input sources.

Some input sources can never be programmatically enabled. These are mainly input method private keyboard layouts used by the input method via the

function TISSetInput Method Keyboard Layout Override (page 16). You cannot directly enable these layouts, nor use them as keyboard layout input sources.

kTISPropertyInputSourceIsEnableCapable is set to false for these.

Some input sources can be programmatically enabled only under the correct conditions. These are mainly input modes, which can be changed from disabled to enabled only if their parent input method is enabled. However, they can already be in the enabled state, but not currently selectable if their parent input method is disabled. kTISPropertyInputSourceIsEnableCapable is true for these.

# kTISPropertyInputSourceIsSelectCapable

This property key designates a property value, which is a CFBooleanRef indicating whether the input source can ever be programmatically selected using TISSelectInputSource (page 15).

This static property of an input source does not depend on any current state. For input sources that can be programmatically selected if they are enabled, kTISPropertyInputSourceIsSelectCapable is set to true.

For input sources that can never be programmatically selected even if they are enabled, kTISPropertyInputSourceIsSelectCapable is set to false. Such sources are mainly input methods that have modes (parent input methods); only their modes can be selected.

For input sources that are enabled and can only be programmatically selected under the correct conditions, kTISPropertyInputSourceIsSelectCapable is set to true. Such input sources are mainly input modes, which can only be selected if both they and their parent input method are enabled.

For input sources that can never be enabled or selected,

kTISPropertyInputSourceIsSelectCapable is set to false.

## kTISPropertyInputSourceIsEnabled

This property key designates a property value, which is a CFBooleanRef indicating whether the input source is currently enabled.

#### kTISPropertyInputSourceIsSelected

This property key designates a property value, which is a CFBooleanRef indicating whether the input source is currently selected.

# kTISPropertyInputSourceID

This property key designates a property value, which is a CFStringRef for the unique reverse DNS name associated with the input source.

- 1. For keyboard input methods and for palette or ink input sources, typically, the bundle ID, for instance, com.apple.Kotoeri.
- 2. For keyboard input modes, typically, the bundle ID of the parent input method plus a suffix that uniquely identifies the input mode, for instance, com.apple.Kotoeri.Katakana.It is not the generic input mode name used across input methods, for instance, com.apple.inputmethod.Japanese.Katakana.
- **3.** For keyboard layouts, a new identification mechanism typically structured as com.company.keyboardlayout.name, for instance, com.apple.keyboardlayout.US.

# kTISPropertyBundleID

This property key designates a property value, which is a <code>CFStringRef</code> for the reverse DNS BundleID associated with the input source.

# kTISPropertyInputModeID

This property key designates a property value, which is a CFStringRef for a reverse DNS string that identifies a particular usage class for input modes.

For example, com.apple.inputmethod.Japanese.Katakana identifies a standard Katakana-input usage class that may be associated with input modes from several different input methods.

You can attach this input mode to a TSMDocument using the TSMSetDocumentProperty function with the tag kTSMDocumentInputModePropertyTag, to control the input mode usage class that should be used with that TSM document.

# kTISPropertyLocalizedName

This property key designates a property value, which is a CFStringRef for the input source's localized name as intended for user interface use.

Uses the best match (determined by CFBundle) between the localization used by the caller and the available localizations of the input source name. In some cases, this might be an unlocalized name.

#### kTISPropertyInputSourceLanguages

This property key designates a property value, which is a CFArrayRef for an array of CFStringRefs, where each string is the language code for a language that can be input using the input source. You can use this constant with the TISGetInputSourceProperty (page 13) function, but you may not use it in the filter dictionary passed to the TISCreateInputSourceList (page 11) function.

# Languages codes are in the same BCP 47 form returned by the

CFLocaleCreateCanonicalLanguageIdentifierFromString function. The first language code in the array is the language the input source is intended for. If no such language exists (for example, for the Unicode Hex Input keyboard layout), the first language code is an empty string.

Constants 19

# kTISPropertyUnicodeKeyLayoutData

This property key designates a property value, which is a CFDataRef that refers to the 'uchr' keyboard layout data for a keyboard layout input source.

The 'uchr' data is in native-endian order. If the input source is not a keyboard layout, or is a keyboard layout for which only 'KCHR data' is available, the value is NULL.

**Note:** You may not use this key (and its corresponding value) used in the filter dictionary passed to the TISCreateInputSourceList (page 11) function.

## kTISPropertyIconRef

This property key designates a property value, which is an <code>IconRef</code> value for the input source icon. Icon references are the typical icon format for keyboard layouts and input methods. If an icon reference is not available for the specified input source, the value is <code>NULL</code>.

**Note:** You may not use this key (and its corresponding value) used in the filter dictionary passed to the TISCreateInputSourceList (page 11) function.

## kTISPropertyIconImageURL

This property key designates a property value, which is a CFURLRef indicating the file containing the image (typically TIFF) to be used as the input source icon.

If an image file URL is not available for the specified input source, the value is NULL. Note that other image formats (for example, JPEG, PNG) may also be used in the future.

**Note:** You may not use this key (and its corresponding value) used in the filter dictionary passed to the TISCreateInputSourceList (page 11) function.

#### Discussion

Input sources may have additional properties, and some input sources do not have values for some of the properties described in this section. To obtain the property value for a particular input source, use the <code>TISGetInputSourceProperty</code> (page 13) function. To use a set of specific property key-value pairs as a filter when creating a list of input sources, call the <code>TISCreateInputSourceList</code> (page 11) function.

# **Availability**

Available in Mac OS X v10.5 and later.

# Declared In

TextInputSources.h

# Input Source Category Property Values

Describe input source categories associated with various property keys.

```
const CFStringRef kTISCategoryKeyboardInputSource
const CFStringRef kTISCategoryPaletteInputSource
const CFStringRef kTISCategoryInkInputSource
```

#### Constants

kTISCategoryKeyboardInputSource

One input source category value associated with the property key kTISPropertyInputSourceCategory (page 17).

This category includes keyboard layouts, keyboard input methods (both with modes and without), and keyboard input modes. At least one input source in this category is installed. Of all input sources in this category, exactly one is selected; selecting a new one deselects the previous one.

kTISCategoryPaletteInputSource

One input source category value associated with the property key kTISPropertyInputSourceCategory (page 17).

This category includes character palettes and keyboard viewers. You can select 0 or more categories.

kTISCategoryInkInputSource

One input source category value associated with the property key kTISPropertyInputSourceCategory (page 17).

You can install or select 0 or 1 ink input source.

#### **Availability**

Available in Mac OS X v10.5 and later.

#### **Declared In**

TextInputSources.h

# **Input Source Type Property Values**

Input source type values associated with various property keys.

```
const CFStringRef kTISTypeKeyboardLayout
const CFStringRef kTISTypeKeyboardInputMethodWithoutModes
const CFStringRef kTISTypeKeyboardInputMethodModeEnabled
const CFStringRef kTISTypeKeyboardInputMode
const CFStringRef kTISTypeCharacterPalette
const CFStringRef kTISTypeKeyboardViewer
const CFStringRef kTISTypeInk
```

#### **Constants**

kTISTypeKeyboardLayout

One input source type value associated with the property key kTISPropertyInputSourceType (page 18).

This type belongs to the category kTISCategoryKeyboardInputSource (page 21).

kTISTypeKeyboardInputMethodWithoutModes

One input source type value associated with the property key kTISPropertyInputSourceType (page 18).

This type belongs to the category kTISCategoryKeyboardInputSource (page 21).

kTISTypeKeyboardInputMethodModeEnabled

One input source type value associated with the property key kTISPropertyInputSourceType (page 18).

This type belongs to the category kTISCategoryKeyboardInputSource (page 21).

Constants 21

# kTISTypeKeyboardInputMode

One input source type value associated with the property key kTISPropertyInputSourceType (page 18).

This type belongs to the category kTISCategoryKeyboardInputSource (page 21).

#### kTISTypeCharacterPalette

One input source type value associated with the property key kTISPropertyInputSourceType (page 18).

This type belongs to the category kTISCategoryPaletteInputSource (page 21).

## kTISTypeKeyboardViewer

One input source type value associated with the property key kTISPropertyInputSourceType (page 18).

This type belongs to the category kTISCategoryPaletteInputSource (page 21).

# kTISTypeInk

One input source type value associated with the property key kTISPropertyInputSourceType (page 18).

This type belongs to the category kTISCategoryInkInputSource (page 21). Even though it is the only type in that category, a type is provided so that clients who don't need category information can just check input source type.

### **Availability**

Available in Mac OS X v10.5 and later.

#### **Declared In**

TextInputSources.h

# **Notifications**

CF distributed notifications for changes to input sources.

```
const\ CFS tring Ref\ kTISN ot if ySelected Keyboard Input Source Changed \\ const\ CFS tring Ref\ kTISN ot if yEnabled Keyboard Input Sources Changed
```

#### Constants

kTISNotifySelectedKeyboardInputSourceChanged

The name of the CF distributed notification for a change to the selected keyboard input source.

kTISNotifyEnabledKeyboardInputSourcesChanged

The name of the CF distributed notification for a change to the set of enabled keyboard input sources.

# **Availability**

Available in Mac OS X v10.5 and later.

#### Declared In

# **Document Revision History**

This table describes the changes to Text Input Source Services Reference.

| Date       | Notes                                                                                                    |
|------------|----------------------------------------------------------------------------------------------------|
| 2007-06-07 | New document that describes the API for operating on text input sources, such as keyboards, character palettes, and ink input. |

# **REVISION HISTORY**

**Document Revision History** 

# Index

| <u>I</u>                                                                                                    |                                                                                             |  |
|----------------------------------------------------------------------------------------------------|---------------------------------------------------------------------------------------------|--|
| Input Source Category Property Values 20 Input Source Type Property Values 21                                                                            | N                                                                                           |  |
|                                                                                                    | Notifications 22                                                                            |  |
| K                                                                                                    |                                                                                             |  |
| kTISCategoryInkInputSource constant 21                                                                                                    | Р                                                                                           |  |
| kTISCategoryKeyboardInputSource constant 21<br>kTISCategoryPaletteInputSource constant 21<br>kTISNotifyEnabledKeyboardInputSourcesChanged<br>constant 22 | Property Key Constants 17                                                                   |  |
| kTISNotifySelectedKeyboardInputSourceChanged constant 22                                                                                                 | <u>T</u>                                                                                    |  |
| kTISPropertyBundleID constant 19<br>kTISPropertyIconImageURL constant 20                                                                                 | TISCopyCurrentASCIICapableKeyboardInputSource function 7                                    |  |
| kTISPropertyIconRef constant 20<br>kTISPropertyInputModeID constant 19                                                                                   | TISCopyCurrentASCIICapableKeyboardLayoutInput-<br>Source function 8                         |  |
| kTISPropertyInputSourceCategory constant 17 kTISPropertyInputSourceID constant 19                                                                        | TISCopyCurrentKeyboardInputSource <b>function 8</b> TISCopyCurrentKeyboardLayoutInputSource |  |
| kTISPropertyInputSourceIsASCIICapable constant 18                                                                                                    | <pre>function 8 TISCopyInputMethodKeyboardLayoutOverride</pre>                              |  |
| kTISPropertyInputSourceIsEnableCapable                                                                                                    | function 9                                                                                  |  |
| <pre>constant 18 kTISPropertyInputSourceIsEnabled constant 18</pre>                                                                                      | TISCopyInputSourceForLanguage function 9 TISCreateASCIICapableInputSourceList function      |  |
| kTISPropertyInputSourceIsSelectCapable                                                                                                    | 10                                                                                          |  |
| constant 18                                                                                                    | TISCreateInputSourceList <b>function 11</b>                                                 |  |
| kTISPropertyInputSourceIsSelected constant 18                                                                                                    | TISDeselectInputSource <b>function 11</b>                                                   |  |
| kTISPropertyInputSourceLanguages constant 19                                                                                                    | TISDisableInputSource function 12                                                           |  |
| kTISPropertyInputSourceType <b>constant 18</b>                                                                                                    | TISEnableInputSource function 13                                                            |  |
| kTISPropertyLocalizedName constant 19                                                                                                    | TISGetInputSourceProperty function 13                                                       |  |
| kTISPropertyUnicodeKeyLayoutData constant 20                                                                                                    | TISInputSourceGetTypeID <b>function 14</b>                                                  |  |
| kTISTypeCharacterPalette constant 22                                                                                                    | TISInputSourceRef <b>data type 17</b>                                                       |  |
| kTISTypeInk <b>constant 22</b>                                                                                                    | TISRegisterInputSource function 14                                                          |  |
| kTISTypeKeyboardInputMethodModeEnabled                                                                                                    | TISSelectInputSource <b>function 15</b>                                                     |  |
| constant 21                                                                                                    | ${\sf TISSetInputMethodKeyboardLayoutOverride}$                                             |  |
| kTISTypeKeyboardInputMethodWithoutModes                                                                                                    | function 16                                                                                 |  |
| constant 21                                                                                                    |                                                                                             |  |
| kTISTypeKeyboardInputMode constant 22                                                                                                    |                                                                                             |  |
| kTISTynakayhaandlayaut constant 21                                                                                                    |                                                                                             |  |

kTISTypeKeyboardViewer constant 22